ESERCITAZIONE 12 - A.A.21/22

## **IN-DEPTH STUDIES about FITTING with ROOFIT**

**PROFILE LIKELIHOOD & MINOS** 

# **Bibliography**

Inspired by part of the theory visualization & exercises by Wouter Verkerke :

https://indico.cern.ch/event/72320/contributions/2082589/attachments/1037201/1478048/roofit-intro-roostats-v11a.pdf https://indico.cern.ch/event/305391/contributions/701304/attachments/580262/798889/Verkerke Statistics L2.pdf

See also :

- his slides for the Ferrara School 2009: <u>https://www.nikhef.nl/~verkerke/ferrara</u>)
- his slides for IN2P3 School 2014: https://indico.in2p3.fr/event/9742/contributions/50419/attachments/40828/50594/sos2014\_systprof\_v38.pdf

Of course a good reference book is : Luca Lista, Statistical methods for Data Analysis in Particle Physics, Springer, 2<sup>nd</sup> Ed.

#### **Retrieve binned data and plot**

With reference to the code in the macro **yield.C** ...

- Get the histogram of the  $J/\psi(\mu\mu)\phi(KK)K$  invariant mass :

TFile f1("DatasetAandB\_KaonTrackRefit\_Bwin\_new\_21aug13.root","READ"); TH1D \*hist = (TH1D\*)f1.Get("myJpsiKKKmass all");

- Declare & initialize the variable to represent the invariant mass and prepare the corresponding RooPlot pointer:

```
RooRealVar y("y", "y", 5.15, 5.45);
RooPlot* yframe = y.frame("");
```

- Import the binned data by creating the RooDataHist object from the histogram and plot it:

```
RooDataHist BmassExt(hist->GetName(),hist->GetTitle(),RooArgSet(y),RooFit::Import(*hist,kFALSE));
BmassExt.plotOn(yframe);
myC->cd();
yframe->Draw();
```

Build the model: - a gaussian for the signal (2 parameters: mass and width) ; - a Chebyshev of 2<sup>nd</sup> (2 parameters:) order for the background.

Based on these two PDFs, build the full PDF to make an extended fit:

```
RooRealVar nsig("nsig", "sig fraction", 500., 0., 5000.);
RooRealVar nbkg("nbkg", "bkg fraction", 2000., 0., 200000.);
//
RooAddPdf model_extended("model_extended", "gauss+cheby EXT",
RooArgList(gausse, chebye), RooArgList(nsig, nbkg));
```

Create a function object that represents the negative-log-likelihood (nll) ... ... by using the method RooAbsPdf::createNLL(RooAbsData&); the returned object is of type RooAbsReal\*

```
RooAbsReal* nll = model extended.createNLL(BmassExt);
```

In this way we explicitly constructed the likelihood (function of PDF/data combination) that can be used as any RooFit function object.

Note: likelihood can be created by a calculation that can be parallelized (suppose for instance on 4 cores): RooAbsReal\* nll = model\_extended.createNLL(BmassExt,NumCPU(4));

#### **MINUIT** session

Let us invoke **MINUIT** to perform the binned extended fit.

First we can create a **MINUIT** session:

RooMinuit m(\*nll);

Calling MIGRAD we get the central values (best estimates) for the parameters when convergence is reached:

\_\_\_\_\_

m.migrad();

| MIGRAD FAILS TO FIND IMPROVEMENT<br>MIGRAD MINIMIZATION HAS CONVERGED.<br>MIGRAD WILL VERIFY CONVERGENCE AND ERROR MATRIX.<br>COVARIANCE MATRIX CALCULATED SUCCESSFULLY |                                                                                                    |  |  |
|----------------------------------------------------------------------------------------------------|----------------------------------------------------------------------------------------------------|--|--|
|                                                                                                    | FCN=-1,15354e+06 FROM MIGRAD STATUS=CONVERGED 532 CALLS 533 TOTAL                                                      |  |  |
|                                                                                                    | EDM=0.00035446 STRATEGY= 1 ERROR MATRIX ACCURATE                                                                       |  |  |
|                                                                                                    | EXT PARAMETER STEP FIRST                                                                                               |  |  |
|                                                                                                    | NO. NAME VALUE ERROR SIZE DERIVATIVE                                                                                   |  |  |
|                                                                                                    | 1 c0e -2,25841e-01 5,55732e-03 4,09669e-06 -6,98549e+02                                                                |  |  |
|                                                                                                    | 2 cle -1.08452e-02 6.02446e-03 4.04505e-06 1.24095e+03                                                                 |  |  |
|                                                                                                    | 2 c1e -1.08452e-02 6.02446e-03 4.04505e-06 1.24095e+03<br>3 mge 5.27943e+00 5.31398e-04 7.92138e-02 6.65397e-02        |  |  |
|                                                                                                    | 4 nbkg 9,55524e+04 3,48579e+02 2,32333e-03 6,58743e-01                                                                 |  |  |
|                                                                                                    | 5 nsig 2,92321e+03 1,70487e+02 9,92199e-02 -9,14745e-03                                                                |  |  |
|                                                                                                    | 6 wge 9,48373e-03 5,96383e-04 6,96549e-02 1,25538e-01                                                                  |  |  |
|                                                                                                    | ERR DEF= 0.5<br>EXTERNAL ERROR MATRIX. NDIM= 25 NPAR= 6 ERR DEF=0.5                                                    |  |  |
|                                                                                                    | EXTERNAL ERROR MATRIX. NDIM= 25 NPAR= 6 ERR DEF=0.5<br>3.088e-05 3.173e-08 1.521e-07 -8.477e-02 8.560e-02 2.114e-07    |  |  |
|                                                                                                    | 3.173e-08 3.629e-05 -6.934e-08 -4.304e-01 4.346e-01 1.017e-06                                                          |  |  |
|                                                                                                    | 1.521e-07 -6.934e-08 2.835e-07 -2.503e-03 2.542e-03 1.914e-08                                                          |  |  |
|                                                                                                    | -8.477e-02 -4.304e-01 -2.503e-03 1.215e+05 -2.620e+04 -6.305e-02                                                       |  |  |
|                                                                                                    | 8,560e-02 4,346e-01 2,542e-03 -2,620e+04 2,942e+04 6,383e-02                                                           |  |  |
|                                                                                                    | 2,114e-07 1,017e-06 1,914e-08 -6,305e-02 6,383e-02 3,574e-07                                                           |  |  |
|                                                                                                    | PARAMETER CORRELATION COEFFICIENTS                                                                                     |  |  |
|                                                                                                    | NO, GLOBAL 1 2 3 4 5 6                                                                                                 |  |  |
|                                                                                                    | 1 0.10984 1.000 0.001 0.051 -0.044 0.090 0.064                                                                         |  |  |
|                                                                                                    | 2 0.42489 0.001 1.000 -0.022 -0.205 0.421 0.282                                                                        |  |  |
|                                                                                                    | 3   0.08630    0.051 -0.022   1.000 -0.013   0.028   0.060<br>4   0.44039   -0.044 -0.205 -0.013   1.000 -0.438 -0.303 |  |  |
|                                                                                                    | 5 0.71287 0.090 0.421 0.028 -0.438 1.000 0.622                                                                         |  |  |
|                                                                                                    | 6 0.62527 0.064 0.282 0.060 -0.303 0.622 1.000                                                                         |  |  |
|                                                                                                    |                                                                                                    |  |  |
|                                                                                                    |                                                                                                    |  |  |

To recalculate the errors and the covariance matrix in an accurate way (still in parabolic assumption) we use HESSE, while central values (by Migrad) are conserved.

m.hesse(); -----

| ** 18 **HESSE 3000<br>*******                                    |
|------------------------------------------------------------------|
| COVARIANCE MATRIX CALCULATED SUCCESSFULLY                        |
| FCN=-1,15354e+06 FROM HESSE STATUS=0K 40 CALLS 573 TOTAL         |
| EDM=0,000362648 STRATEGY= 1 ERROR MATRIX ACCURATE                |
| EXT PARAMETER INTERNAL INTERNAL                                  |
| NO, NAME VALUE ERROR STEP SIZE VALUE                             |
| 1 c0e -2,25841e-01 5,55902e-03 1,63867e-07 -2,25841e-04          |
| 2 c1e -1.08452e-02 6.05944e-03 1.61802e-07 -1.08452e-05          |
| 3 mge 5,27943e+00 5,30310e-04 3,16855e-03 9,53869e+00            |
| 4 nbkg 9.55524e+04 3.51136e+02 9.29332e-05 -4.44908e-02          |
| 5 nsig 2,92321e+03 1,74070e+02 3,96880e-03 -6,25739e+00          |
| 6 wge 9,48373e-03 6,08532e-04 2,78620e-03 2,50293e+01            |
| ERR DEF= 0.5                                                     |
| EXTERNAL ERROR MATRIX, NDIM= 25 NPAR= 6 ERR DEF=0.5              |
| 3,090e-05 6,228e-08 1,532e-07 -8,983e-02 8,986e-02 2,249e-07     |
| 6,228e-08 3,672e-05 -6,359e-08 -4,579e-01 4,580e-01 1,106e-06    |
| 1,532e-07 -6,359e-08 2,823e-07 -2,776e-03 2,778e-03 1,440e-08    |
| -8,983e-02 -4,579e-01 -2,776e-03 1,233e+05 -2,775e+04 -6,864e-02 |
| 8,986e-02 4,580e-01 2,778e-03 -2,775e+04 3,069e+04 6,867e-02     |
| 2,249e-07 1,106e-06 1,440e-08 -6,864e-02 6,867e-02 3,722e-07     |
| PARAMETER CORRELATION COEFFICIENTS                               |
| NO, GLOBAL 1 2 3 4 5 6                                           |
| 1 0,11253 1,000 0,002 0,052 -0,046 0,092 0,066                   |
| 2 0,43584 0,002 1,000 -0,020 -0,215 0,431 0,299                  |
| 3 0,07496 0,052 -0,020 1,000 -0,015 0,030 0,044                  |
| 4 0,45348 -0,046 -0,215 -0,015 1,000 -0,451 -0,320               |
| 5 0,72800 0,092 0,431 0,030 -0,451 1,000 0,643                   |
| 6 0,64446 0,066 0,299 0,044 -0,320 0,643 1,000                   |
|                                                                  |

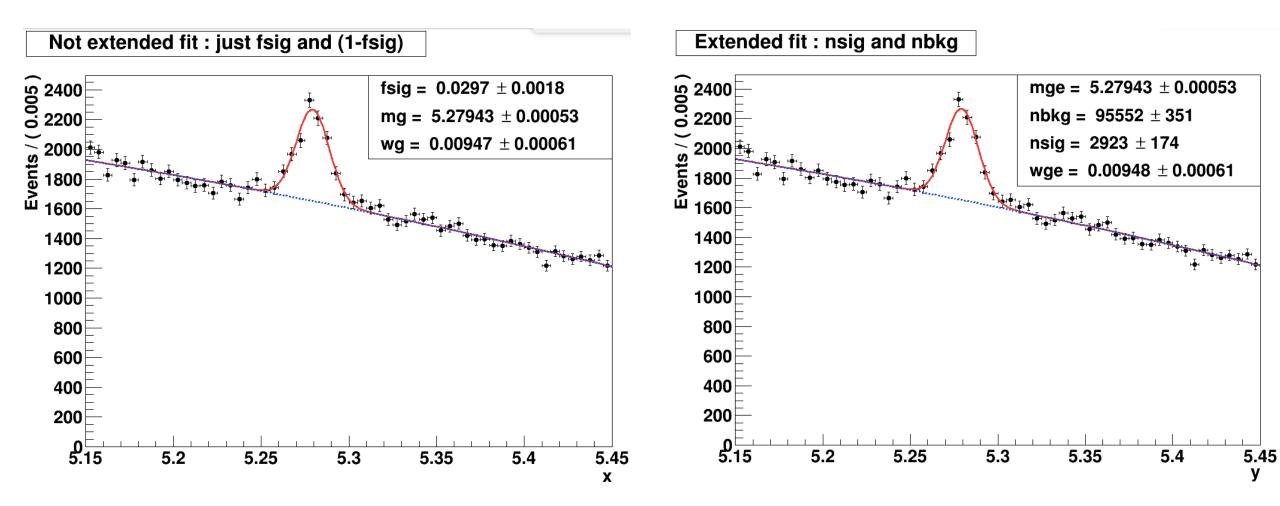

Difference can be hardly appreciated: mass and width are about identical ! (see next slide) Extended fit has the advantage to provide as output also the number of B<sup>+</sup> candidates (nsig)

| NOT-extended                                                                                                    | Extended                                                                                                    |
|----------------------------------------------------------------------------------------------------|----------------------------------------------------------------------------------------------------|
| *****                                                                                                    |                                                                                                    |
| ** 9 **HESSE 2500<br>******                                                                                                    | ** 18 **HESSE 3000<br>*****                                                                                                    |
| COVARIANCE MATRIX CALCULATED SUCCESSFULLY<br>FCN=-119793 FROM HESSE STATUS=0K 31 CALLS 359 TOTAL<br>EDM=1.33432e=05 STRATEGY= 1 ERROR MATRIX ACCURATE<br>EXT PARAMETER INTERNAL INTERNAL<br>NO. NAME VALUE ERROR STEP SIZE VALUE<br>1 c0 -2.25828e=01 5.55891e=03 2.64024e=07 -2.25828e=04<br>2 c1 -1.09184e=02 6.05941e=03 5.21376e=08 -1.09184e=05<br>3 fsig 2.96640e=02 1.77569e=03 7.21237e=05 -1.91699e+00<br>4 mg 5.27943e+00 5.30028e=04 1.01863e=03 -2.85771e+02<br>5 wg 9.47402e=03 6.07750e=04 8.94182e=04 9.41424e+01<br>ERR DEF= 0.5<br>EXTERNAL ERROR MATRIX. NDIM= 25 NPAR= 5 ERR DEF=0.5<br>3.090e=05 6.145e=08 -9.119e=07 1.530e=07 2.245e=07<br>1.45a=08 3.672e=05 -4.649e=06 -6.319e=08 1.105e=06<br>-9.119e=07 -4.649e=06 3.153e=06 -2.829e=08 -6.963e=07<br>1.530e=07 -6.319e=08 -2.829e=08 2.820e=07 1.421e=08<br>2.245e=07 1.105e=06 -6.963e=07 1.421e=08 3.712e=07<br>PARAMETER CORRELATION COEFFICIENTS<br>NO. GLOBAL 1 2 3 4 5<br>1 0.11250 1.000 0.002 =0.092 0.052 0.066<br>2 0.43581 0.002 1.000 -0.432 =0.002 0.299<br>3 0.69297 -0.092 -0.432 1.000 -0.030 -0.644<br>4 0.07459 0.052 -0.020 -0.030 1.000 0.044<br>5 0.64456 0.066 0.299 =0.644 0.044 1.000 | COVARIANCE MATRIX CALCULATED SUCCESSFULLY<br>FCN=-1.15354e+06 FROM HESSE STATUS=0K 40 CALLS 573 TOTAL<br>EDM=0.000362648 STRATEGY= 1 ERROR MATRIX ACCURATE<br>EXT PARAMETER INTERNAL INTERNAL<br>NO. NAME VALUE ERROR STEP SIZE VALUE<br>1 c0e -2.25841e-01 5.55902e-03 1.63867e-07 -2.25841e-04<br>2 c1e -1.08452e-02 6.05944e-03 1.61802e-07 -1.08452e-05<br>3 mge 5.27943e+00 5.30310e-04 3.16855e-03 9.53869e+00<br>4 nbkg 9.55524e+04 3.51136e+02 9.29332e-05 -4.44908e-02<br>5 nsig 2.92321e+03 1.74070e+02 3.96880e-03 -6.25739e+00<br>6 wge 9.48373e-03 6.08532e-04 2.78620e-03 2.50293e+01<br>ERR DEF= 0.5<br>EXTERNAL ERROR MATRIX, NDIM= 25 NPAR= 6 ERR DEF=0.5<br>3.090e-05 6.228e-08 1.532e-07 -9.983e-02 8.986e-02 2.249e-07<br>6.228e-08 3.672e-05 -6.359e-08 -4.579e-01 4.580e-01 1.106e-06<br>1.532e-07 -6.359e-08 2.823e-07 -2.776e-03 2.778e-03 1.440e-08<br>-8.983e-02 -4.579e-01 -2.776e-03 1.233e+05 -2.775e+04 -6.864e-02<br>8.986e-02 4.580e-01 2.778e-03 -2.775e+04 3.069e+04 6.867e-02<br>2.243e-07 1.106e-06 1.440e-08 -6.864e-02 6.867e-02 3.722e-07<br>PARAMETER CORRELATION COEFFICIENTS<br>NO, GLOBAL 1 2 3 4 5 6<br>1 0.11253 1.000 0.002 0.052 -0.046 0.092 0.066<br>2 0.43584 0.002 1.000 -0.020 -0.215 0.431 0.299<br>3 0.07496 0.052 -0.020 1.000 -0.015 0.030 0.044<br>4 0.45348 -0.046 -0.215 -0.015 1.000 -0.451 -0.320<br>5 0.72800 0.092 0.431 0.030 -0.451 1.000<br>ERROR DEFENCE CORRELATION COEFFICIENTS<br>NO, GLOBAL 1 0 2 3 4 5 6<br>1 0.11253 1.000 0.002 0.052 -0.046 0.092 0.066<br>2 0.43584 0.002 1.000 -0.020 -0.215 0.431 0.299<br>3 0.07496 0.052 -0.020 1.000 -0.451 -0.320<br>5 0.72800 0.092 0.431 0.030 -0.451 1.000<br>5 0.72800 0.092 0.431 0.030 -0.451 1.000<br>5 0.72800 0.092 0.431 0.030 0.044<br>4 0.45348 -0.046 0.215 -0.015 1.000 -0.451 1.000<br>5 0.72800 0.092 0.431 0.030 0.044<br>5 0.64446 0.066 0.299 0.044 -0.320 0.643 1.000 |
| $m = (5279,43 \pm 0.53) MeV$                                                                                                    | $m = (5279,43 \pm 0.53) MeV$                                                                                                    |
| $\sigma = (9,4740 \pm 0,6078)MeV$                                                                                                    | $\sigma = (9,4837 \pm 0,6085) MeV$ A.Pompili-6                                                                                                    |

# **Asymmetric uncertainties**

| To get asymmetric error (central values and parabolic are the same) | **************************************                                                                                                    |  |  |  |
|---------------------------------------------------------------------|----------------------------------------------------------------------------------------------------|--|--|--|
| for a specific parameter, like nsig:                                | FCN=-1,15354e+06 FROM MINOS STATUS=SUCCESSFUL 132 CALLS 705 TOTAL<br>EDM=0,000362648 STRATEGY= 1 ERROR MATRIX ACCURATE<br>EXT PARAMETER PARABOLIC MINOS ERRORS |  |  |  |
| m.minos( <mark>nsig</mark> );►                                      | NO. NAME VALUE ERROR NEGATIVE POSITIVE<br>1 c0e -2.25841e-01 5.55902e-03<br>2 c1e -1.08452e-02 6.05944e-03                                                     |  |  |  |
| ——————————————————————————————————————                              | 3 mge 5,27943e+00 5,30310e-04<br>4 nbkg 9,55524e+04 3,51136e+02                                                                                                |  |  |  |
| To additionally print the result just<br>do: nsig.Print();          | 5 nsig 2,92321e+03 1,74070e+02 -1,74275e+02 1,76453e+02<br>6 wge 9,48373e-03 6,08532e-04<br>ERR DEF= 0,5                                                       |  |  |  |
| RooRealVar::nsig = 2923.21 +/- (-174.275,176.453) L(2000 - 3800)    |                                                                                                    |  |  |  |
|                                                                     | ******                                                                                                    |  |  |  |
| To get asymmetric error for                                         | ** 23 **MINOS 3000<br>******                                                                                                    |  |  |  |
| all the parameters :                                                | FCN=-1,15354e+06 FROM MINOS STATUS=SUCCESSFUL 702 CALLS 1275 TOTAL                                                                                             |  |  |  |
| m.minos();                                                          | EDM=0,000362648 STRATEGY= 1 ERROR MATRIX ACCURATE<br>EXT PARAMETER PARABOLIC MINOS ERRORS<br>NO, NAME VALUE ERROR NEGATIVE POSITIVE                            |  |  |  |
|                                                                     | 1 c0e -2.25841e-01 5.55902e-03 -5.54067e-03 5.57848e-03                                                                                                    |  |  |  |
| Note: asymmetric errors can                                         | 2 c1e -1.08452e-02 6.05944e-03 -6.12080e-03 6.00134e-03<br>3 mge 5.27943e+00 5.30310e-04 -5.28542e-04 5.34442e-04                                              |  |  |  |
| slightly change if you execute                                      | 4 nbkg 9,55524e+04 3,51136e+02 -3,50289e+02 3,52220e+02                                                                                                    |  |  |  |
| MINOS for 1 or all parameters                                       | 5 nsig 2,92321e+03 1,74070e+02 -1,74275e+02 1,76448e+02                                                                                                    |  |  |  |
|                                                                     | E usa – 9.40777a_07 E 00679a_07 _6.99790a_07 E 999E00a_07                                                                                                    |  |  |  |
| (in this case only upper uncertaity changes)                        | 6 wge 9.48373e-03 6.08532e-04 -5.99390e-04 6.22600e-04<br>ERR DEF= 0.5                                                                                         |  |  |  |

### **Correlation Matrix**

It is possible to save the status of the fit, including the information about the convariance matrix:

```
RooFitResult* fitres = m.save();
```

It is possible to visualize the correlation matrix:

the uncertainty on the physical parameter!

gStyle->SetPalette(1); //- for better color choice fitres->correlationHist->Draw("colz"); correlation matrix 36 Entries Note: c0e anticorrelation between nsig and nbkg as expected 0.8 correlation between nsig and width of Gaussian wge 0.6 c1e 0.4 0.2 Note: in general, if correlations are very strong (i.e. > 0.9) mge the model may become unstable and it may be worthwhile 0 nbkg -0.2 to fix one of the parameters in the fit. If the strong correlation is between two nuisance parameters, -0.4 nsig this is not a problem. Instead, when a parameter-of-interest -0.6 is correlated with a nuisance one, it must be avoided to fix the 3.0– wge nuisance parameter because the risk is to strongly under-estimate c0e c1e mge nbkg nsig wge

It is also possible to visualize errors & correlation matrix elements:

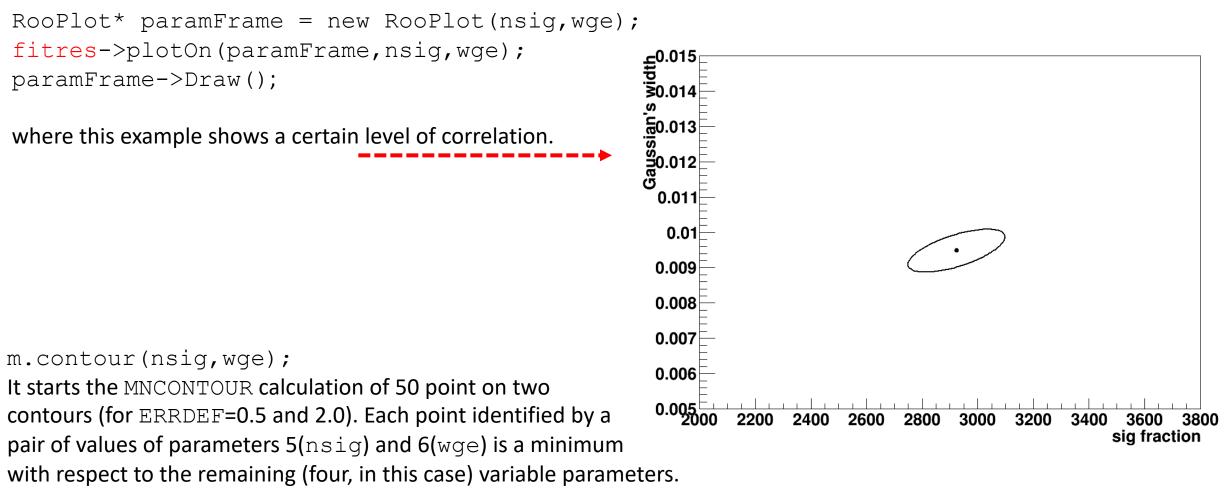

Values are printed on the screen @ execution time.

The contour with ERRDEF=0.5 is the one obtained before/above.

### **Visualization of correlated errors - II**

But why ERRDEF=0.5 and 2.0 are considered?

Well, do not forget that a PDF can be converted into a Likelihood function  $\mathcal{L}$  by "exchanging" the vector of observations  $\vec{x}$  with the vector of parameters  $\vec{\theta}$  ! For only one parameter, say  $\mu$ , the likelihood is a function of it, namely  $\mathcal{L}(\mu)$ , and  $\ln \mathcal{L}(\mu)$  is a parabola!

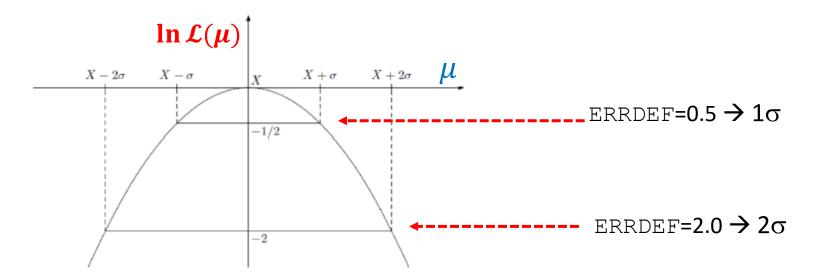

Note : if you put the "-" in front of it, thus getting the neg-log-likelihood,  $-\ln \mathcal{L}(\mu)$ , the parabola changes sign and "points" upwards instead of downwards.

<u>Extension</u>: Now suppose we've 2 parameters of interest; in this case you can imagine a paraboloid instead of a parabola with different aperture when projecting in 1-dim. The "multivariate" uncertainty is then represented by an elliptic contour.

It is possible to propagate the errors (stored in the covariance matrix of a fit result) to a PDF projection:

```
model_extended.plotOn(yframe, VisualizeError(*fitres));
yframe->Draw();
```

To get the points' errors over the cyan shadowed region describing the uncertainty we need to add the following two lines (to get the "trick" done):

```
BmassExt.plotOn(yframe);
yframe->Draw("Esame");
```

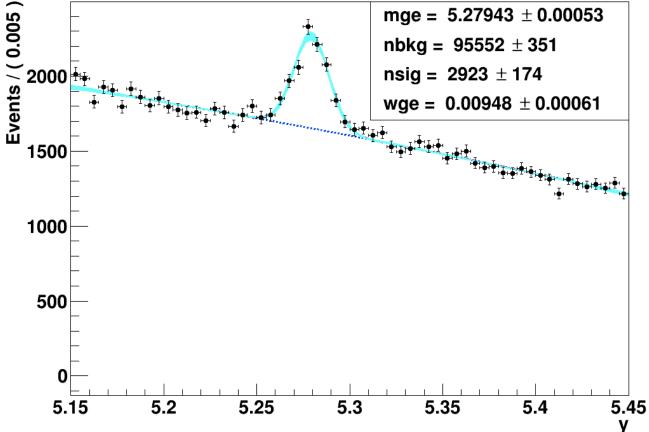

## Visualization of the fit log-likelihood function and of the Profile Likelihood ratio

#### We can obtain the best estimate for **nsig** & the **MINOS** uncertainty **corresponding** to the interval provided by the PL ratio :

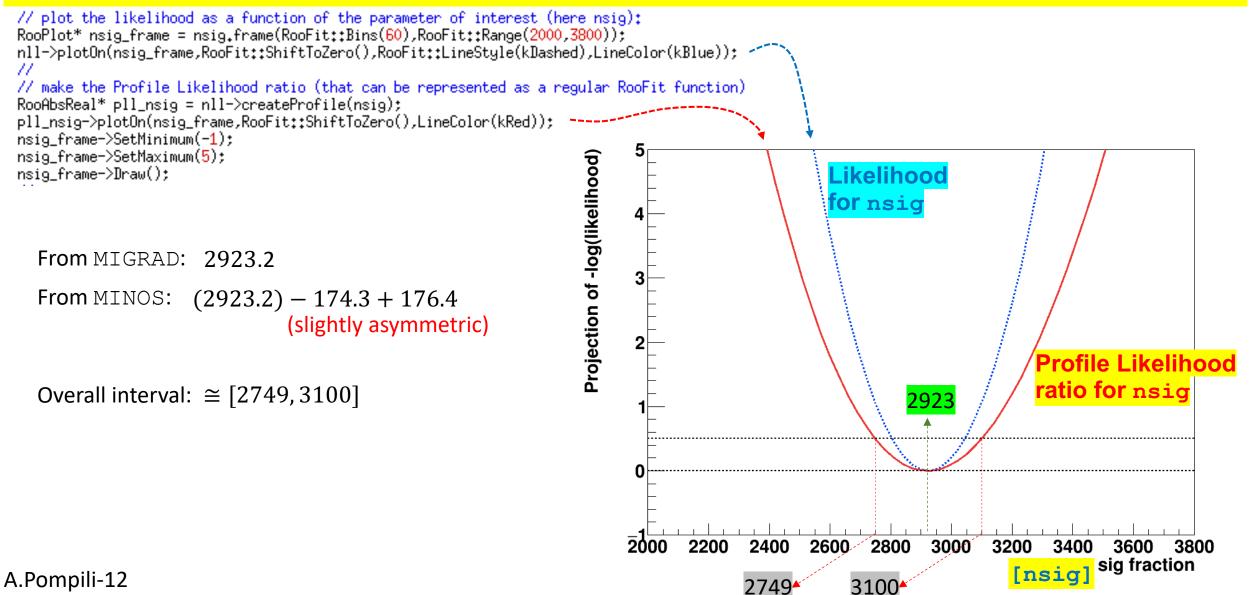

## **Connection between MINOS uncertainties & Profile Likelihood**

In the next slides this connection will be investigated & explained.

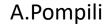

### **Profile Likelihood**

In the next slides this connection will be argued/explained. Firstly, remember the difference between these two concepts:

- POI(s) = parameter(s) of interest: parameter(s) of theoretical model (we assume predicts distribution of observed variables)

- NPs = nuisance parameters : additional unknown parameters, appearing together with the POI(s), that represent the
 effect of the detector response (resolutions, miscalibrations, ...), the presence of background, ...
 Typically they can represent systematic uncertainties & can be usually determined from simulation or data control samples.

Let's assume for simplicity to have a POI  $\mu$  and a set of NPs  $\vec{\theta}$  (i.e.all parameter are treated as NPs with exception of  $\mu$ ). The likelihood function is written as:  $\mathcal{L}(\vec{x}; \mu, \vec{\theta})$ . To easy the notation we drop the  $\vec{x}$  and write simply  $\mathcal{L}(\mu, \vec{\theta})$ .

The so-called **profile likelihood** is constructed following this prescription:

- for a given value of the POI  $\overline{\mu}$  derive the ML estimates  $\hat{\vec{\theta}}(\overline{\mu})$  (it's a conditional ML estimate; fit with  $\mu$  fixed to a constant value  $\overline{\mu}$ )

- thus the maximum likelihood for a given value of  $\overline{\mu}$  is  $\mathcal{L}_{max}(\overline{\mu}, \widehat{\overrightarrow{\theta}}(\overline{\mu}))$ ;

- recalculating (CPU expensive) for each value of  $\mu$  (scan of  $\mu$  values) we get a truly function of  $\mu$  :  $\mathcal{L}_{max}(\mu, \hat{\vec{\theta}}(\mu))$  which is the likelihood function maximized w.r.t. all the NPs and is called profile likelihood !

## **Profile Likelihood ratio**

On the other hand it is always possible to maximize the likelihood getting the best estimates (fit values) of  $\mu$  and  $\vec{\theta}$ corresponding to the observed data  $\vec{x}$ :  $\hat{\mu}$  and  $\hat{\vec{\theta}}$ . Thus the maximized likelihood is:  $\mathcal{L}_{max}(\hat{\mu}, \hat{\vec{\theta}})$ At this point we can consider the **Profile Likelihood** <u>ratio</u> :  $\lambda(\mu) = \frac{\mathcal{L}_{max}(\mu, \hat{\vec{\theta}}(\mu))}{\mathcal{L}_{max}(\hat{\mu}, \hat{\vec{\theta}})}$ (that <u>does not</u> depend on the NPs  $ec{m heta}$ ) This ratio is used in the convenient test statistic  $t_{\mu} = -2 \ln \lambda(\mu)$ . Dropping the obvious "max" index:  $\lambda(\mu) = \frac{\mathcal{L}(\mu, \theta(\mu))}{\mathcal{L}(\mu, \theta)}$ In other words the profile likelihood ratio substitutes the ordinary likelihood ratio, in the test statistics  $t_{\mu} = -2 \ln \lambda(\mu)$ , when we have to deal with nuissance parameters: Likelihood for a given  $\mu$ Maximum Maximum Likelihood Likelihood Comments on the Profile Likelihood approach: - it is computationally challenging because it requires to perform the minimization of the likelihood w.r.t. all the nuisance parameters for every point in the profile likelihood curve (see also next slide that illustrates this)

- the minimization can be difficult because of the possibly strong correlation among POIs and NPs or multiple/local minima

### How to obtain a Profile Likelihood

For visualization purposes have a look ar this figure illustrating the scan of  $\mu$  values in order to obtain  $\mathcal{L}(\mu, \hat{\vec{\theta}}(\mu))$ :

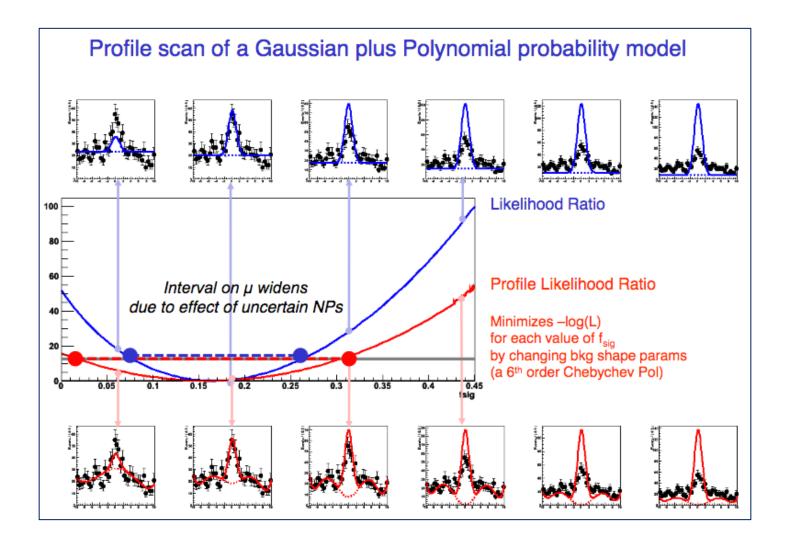

### **Profile Likelihood & Contours - I**

For illustration purposes let us consider one POI ( $\mu$ ) and one NP ( $\theta$ ) in order to visualize the profiling.

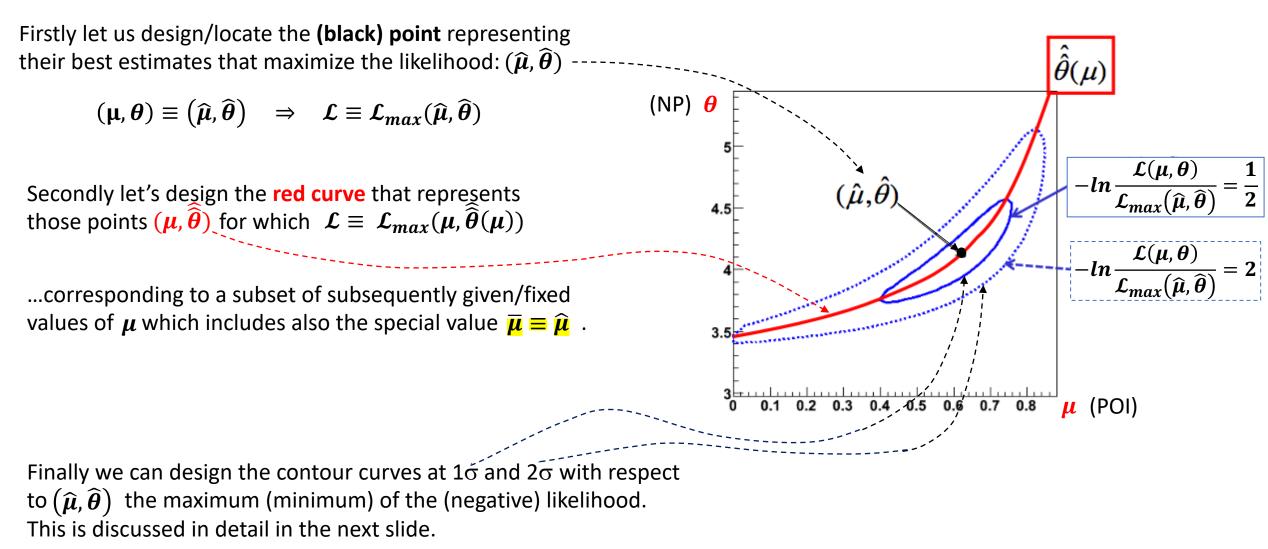

## **Profile Likelihood & Contours - II**

In particular the first contour corresponds to a set of parameters such that:  $-2\ln \mathcal{L}(\mu, \theta) = -2\ln \mathcal{L}_{max}(\hat{\mu}, \hat{\theta}) + 1$ Indeed in the simplest case (only one POI & no NPs) one has:  $-2\ln L$  $-2\ln\mathcal{L}(\mu) \equiv -2\ln\mathcal{L}_{max}(\hat{\mu}) + 1$  $2\ln \mathcal{L}(\mu) - 2\ln \mathcal{L}_{max}(\hat{\mu}) = -1$  $-2lnL_{max}+1$  $2ln\frac{\mathcal{L}(\mu)}{\mathcal{L}_{max}(\hat{\mu})} = -1 \quad \Longleftrightarrow \quad -ln\frac{\mathcal{L}(\mu)}{\mathcal{L}_{max}(\hat{\mu})} = +\frac{1}{2}$  $-2\ln L_{\rm max}$ Note that in general **the uncertainty** (and thus the  $1\sigma$  interval) can be asymmetric (as depicted). μ  $\hat{\mu} - \sigma_{\perp}$  $\hat{\mu} + \sigma_+$ 

When there is also one NP one gets 2D contours (see next slide) and

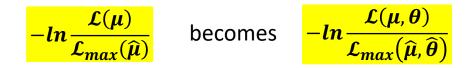

## **Profile Likelihood & Contours - III**

When there is also one POI and one NP one gets 2D contours, here designed with the 2 projections:

Clearly the correct 1o interval for the POI is given by the projection of the contour (and not by the marginalized - likelihood, that is the blue projection, which ignores the effect of the presence of the NP). It can be demonstrated that <sup>----</sup> this confidence interval provides the correct coverage in the frequentistic approach.

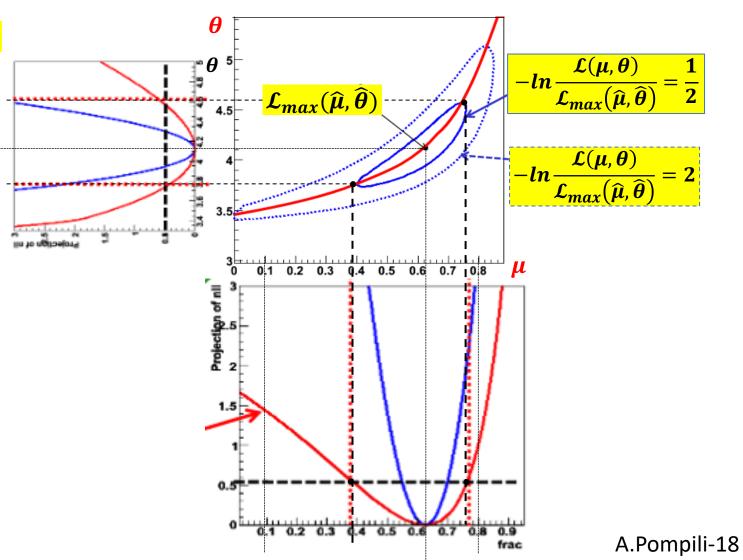

The overall uncertanty is in general asymmetric!

#### **Same** confidence interval provided by **Profile Likelihood & Contours**

Clearly the correct 1<sub>o</sub> interval for the POI is given by the projection of the contour (and not by the marginalized - likelihood, that is the blue projection, which ignores the effect of the presence of the NP). It can be demonstrated that this *confidence interval* provides the correct coverage in the frequentistic approach.

It is also crucial to know that this interval is the same provided by (the projection of) the Profile Likelihood ratio based on  $\mathcal{L}_{max}(\mu, \hat{\theta}(\mu))$  (as visually clear) ! Indeed the additon of NP(s) broadens the shape of the Profile Likelihood as a function of the POI compared with the case where NP(s) are not added. As a consequence, the uncertainty on the POI increases when NPs - that usually model sources of systematic uncertainties - are included. The overall uncertanty is in general asymmetric!

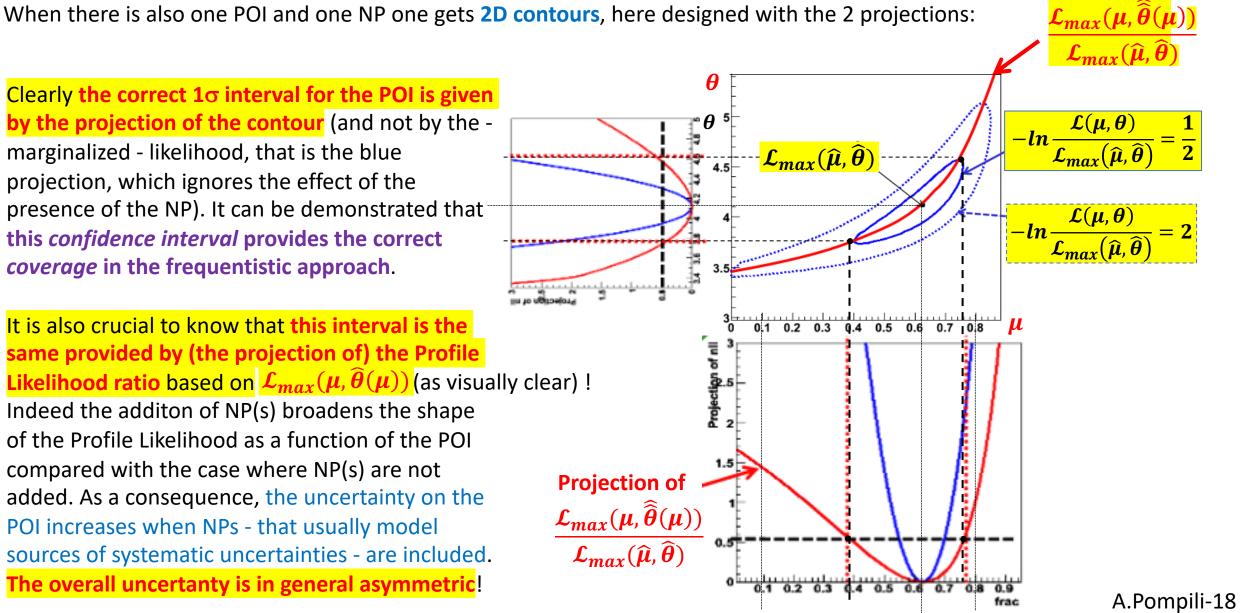

#### **MINOS uncertainties by likelihood scan**

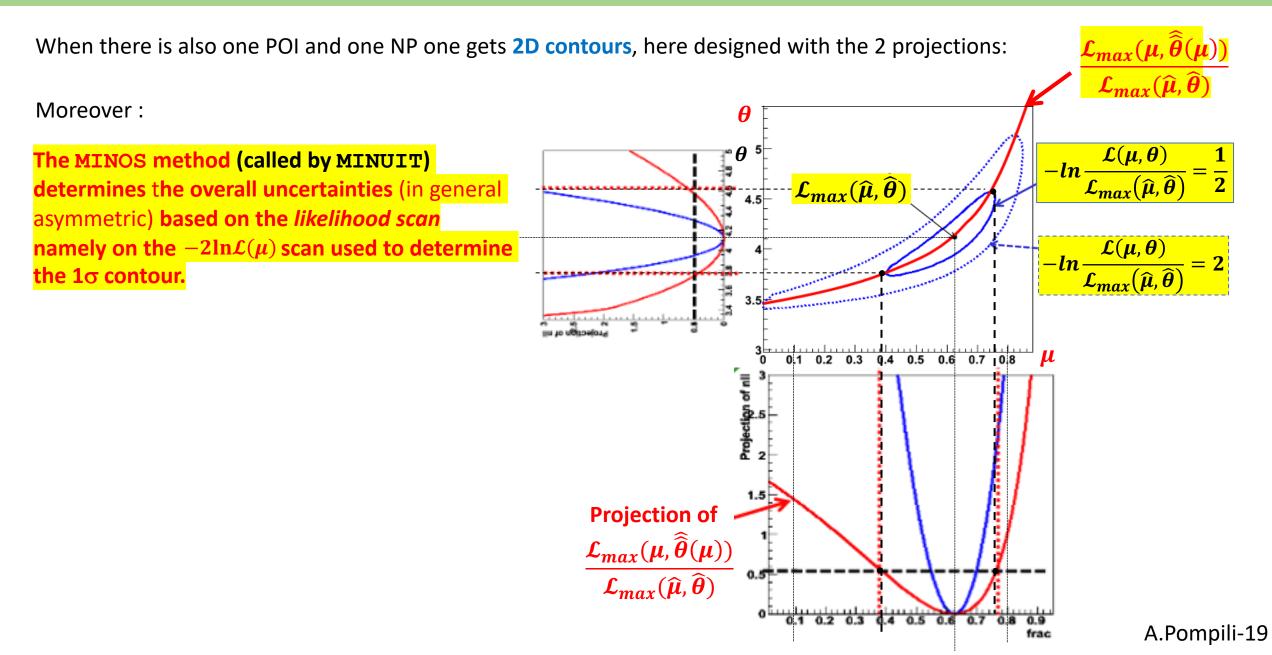

### **MINOS uncertainties by likelihood scan**

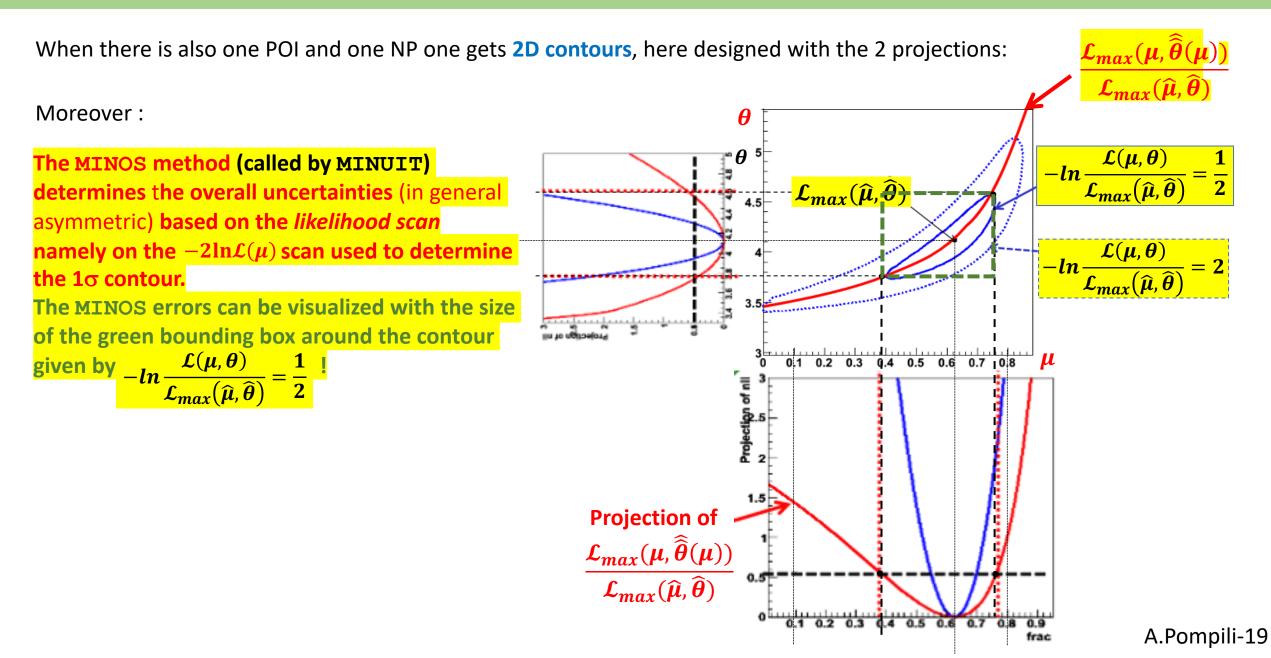

### **MINOS uncertainties by likelihood scan**

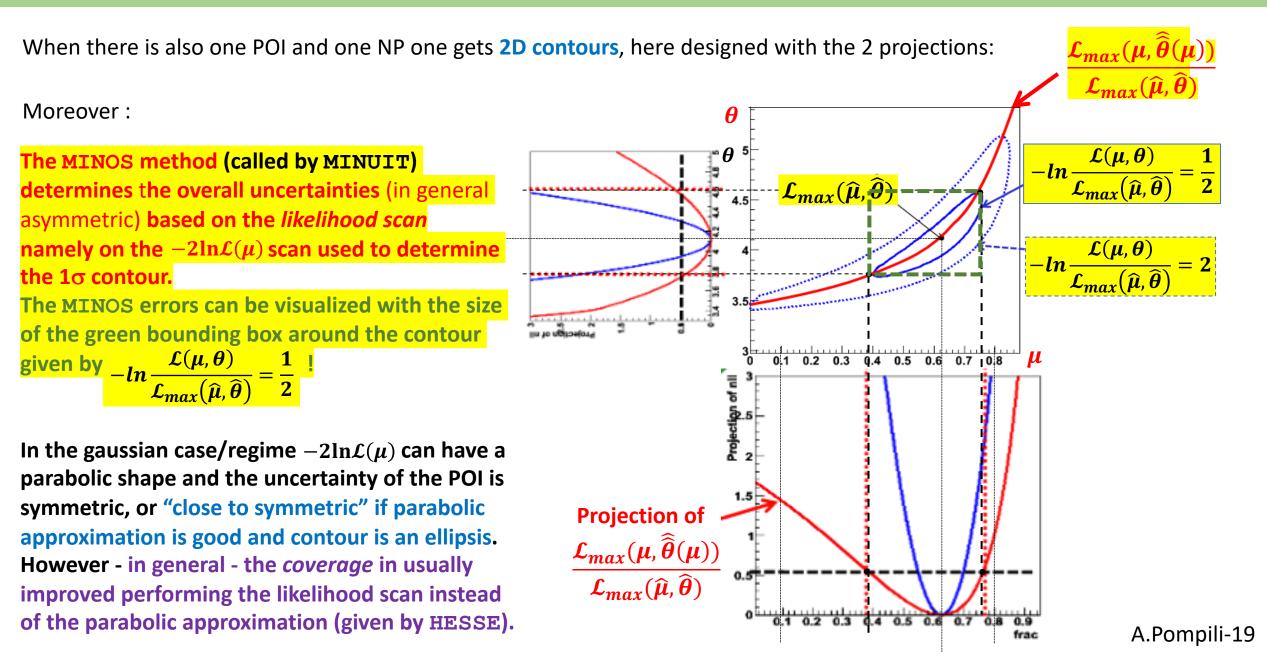

#### **Correspondence between MINOS uncertainties & Profile Likelihood intervals**

Summarizing : the MINOS algorithm provides the same (asymmetric) uncertainties given by the Profile Likelihood ratio

For both ... the resulting confidence interval is satisfactorily "covered".

Let us remind that in the frequentist approach:

For a large fraction of repeated experiments - usually 68.27% - the unknown true value of  $\mu$  is contained in the confidence interval  $[\hat{\mu} - \sigma, \hat{\mu} + \sigma]$ . The fraction is meant in the limit of infinitely large number of repetitions of the experiment, and  $\hat{\mu} \& \sigma$  may vary from on experiment to the other, being the result of a measurement in each experiment.

- Coverage: property of the estimated interval to contain the true value in 68.27% of the experiments.

- Confidence level : the reference *probability level* usually taken as 68.27%.

Interval estimates that have a larger (or smaller) probability of containing the true value, <u>compared to the</u> <u>desired confidence level</u>, are said to <u>overcover</u> (or <u>undercover</u>).

It is important to know that the resulting confidence interval from the Profile Likelihood construction will have exact coverage for the points  $(\mu, \hat{\vec{\theta}}(\mu))$ ; elewhere it might be over- or under- covering.

We conclude stating that: in the asymptotic regime (very large number of experiments) the MINOS algorithm provides the (asymmetric) uncertainties used in the definition of the frequentist confidence intervals !

#### **Frequentist confidence intervals when NP are present**

**Exact confidence intervals are difficult when nuisance parameters are present:** 

- intervals should cover for any value of NPs (technically difficult)
- typically there can be a significant over-coverage

The approach to use the Profile Likelihood ratio guarantees the coverage at the measured values of NPs (only !)

- technically replace Likelihood ratio with Profile Likelihood ratio
- computationally more intensive but still very tractable

Asymptotically confidence intervals costructed with Profile Likelihood ratio correspond to MINOS likelihood ratios intervals

- as the distribution of the Profile Likelihood becomes asymptotically independent of  $\theta$  the coverage for all values of  $\theta$  is restored !